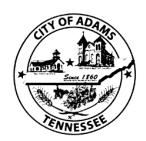

## City of Adams How to <u>CLOSE</u> a Business for Business License & Business Tax

If your business is no longer operating, please do the following:

|                                                   | tate of Tennessee Department<br>k to request help. <u>https://revenu</u> |                                              |
|---------------------------------------------------|--------------------------------------------------------------------------|----------------------------------------------|
|                                                   | iness tax return with State of T<br>TNAP website. https://tntap.tn.      | <u>-</u>                                     |
| business tax a<br>letters from S                  |                                                                          | S                                            |
| Notify the <b>Robe</b><br>them at <b>(615) 38</b> | •                                                                        | hat your business has closed. Call           |
| NOTE: Personal                                    | Property is not prorated. Januar                                         | ry 1 is the target date.                     |
|                                                   | Robertson County Trustee's off<br>s City Hall at (615) 696-2593.         | ice for any unpaid taxes. ( <b>615) 384-</b> |
| Fill out this form                                | and mail to City of Adams at PC                                          | D Box 67 Adams TN 37010.                     |
| BY SIGNING THIS FORM                              | , YOU ARE CONFIRMING YOU HAY<br>ABOVE                                    | VE COMPLETED THE TASKS LISTED                |
| Name of Business:                                 |                                                                          |                                              |
| Address:                                          |                                                                          |                                              |
| Type of Business:                                 |                                                                          |                                              |
| Owner of Business:                                |                                                                          |                                              |
| Date of Closure of Busine                         | ess:                                                                     | <del></del>                                  |
| Print Name:                                       | Signature:                                                               | Date:                                        |

Reference Source: <a href="https://revenue.support.tn.gov/hc/en-us/articles/360057608711-BUS-23-Closing-a-Business-Tax-Account">https://revenue.support.tn.gov/hc/en-us/articles/360057608711-BUS-23-Closing-a-Business-Tax-Account</a>